## BOYLAN\_MULTIPLE\_MYELOMA\_PCA3\_DN

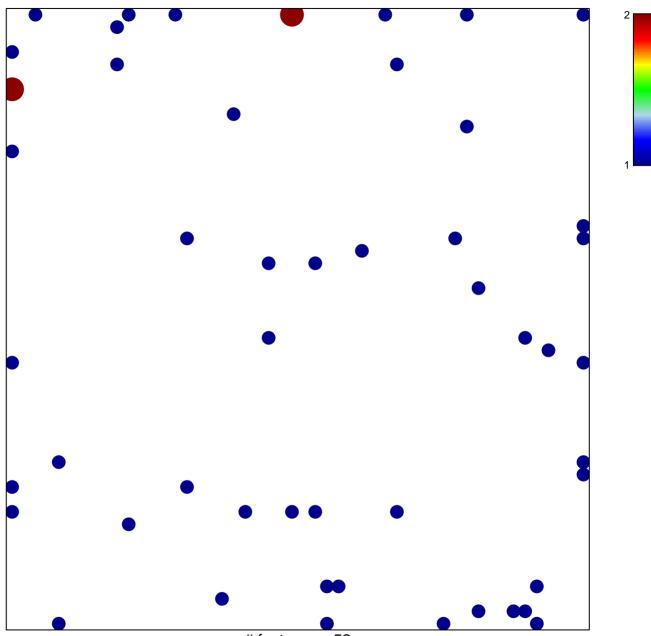

# features = 52 chi-square p = 0.77

## BOYLAN\_MULTIPLE\_MYELOMA\_PCA3\_DN

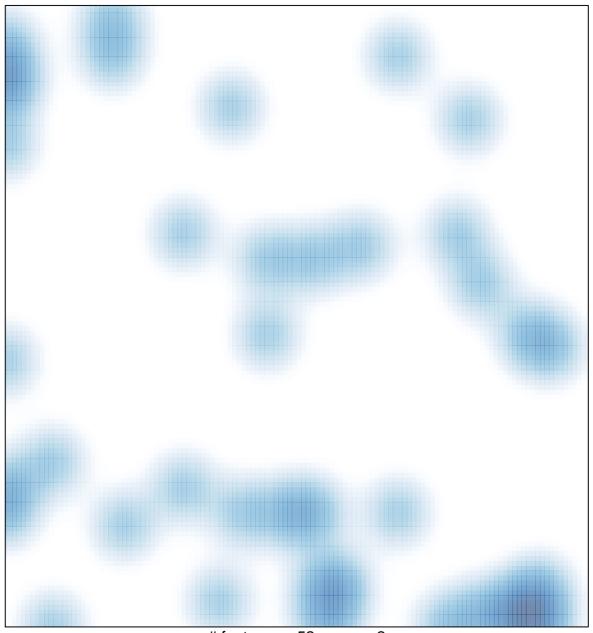

# features = 52 , max = 2